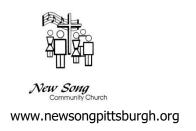

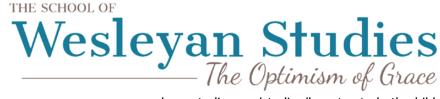

wesleyanstudies.org/studies/how-to-study-the-bible

# How to Study the Bible, Session #4 Dr. Cliff Sanders

**Introductory Remarks:** 

#### **Review Observation Step:**

Grammatical Study to answer Question: What did this mean to the original reader?

# **Another Area of Observation: History**

Determining if something is Historical:

- -People
- -Places
- -Practices

# Finding good resources for History:

- -International Standard Bible Encyclopedia
- -Dictionaries and Encyclopedias (BlueletterBible.com)
- -The Life and Times of Jesus The Messiah, Alfred Edersheim

# **Developing the Sense of "The Important"**

We cannot spend time on a passage every time with every mood, every tense, every term, every part of speech, every person, place or practice.

Give attention and time to what appears to be important.

### **4 Step Method**

- 1. Prayer
- 2. Observation: What did this mean to The Original Audience? Grammatical Matters and Historical Matters
- 3. Interpretation not mystical, but a practical process
  - a. Process of Interpretation is the Intentional step of asking and answering questions about ONLY two or three observations, Grammatical and Historical
  - b. "Asking and Answering of Questions" means applying three sets of questions to an observation to gain understanding of scripture and thus know God and His ways better
  - c. Practice about term "apostle"

**Romans 1:1** (ESV) <sup>1</sup>Paul, a servant of Christ Jesus, called to be an apostle, set apart for the gospel of God,

OBSERVATION: Paul calls himself "an apostle.

INTERPRETATION: ask 3 sets of questions

- 1. Definitional Questions (define) identify who, what, when, where, how of what we've observed
- 2. Rational Questions (why) answer "why" this term is here
- 3. Implicational Questions (Imply or Infer) what does the use of this term imply or infer?

#### **PRACTICE EXERCISES**

#### **TAKEAWAYS**